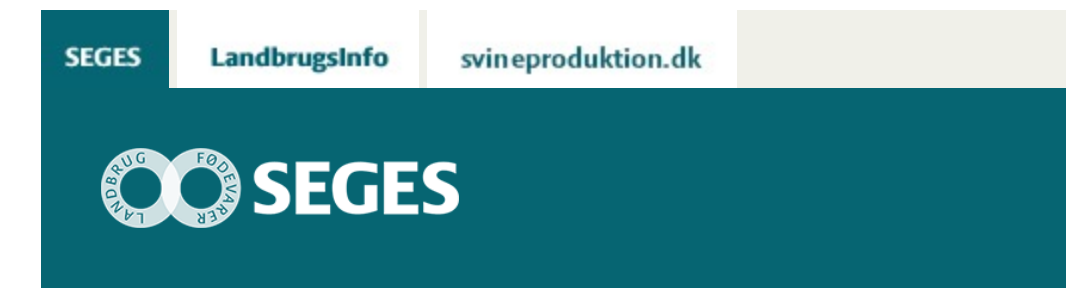

## **NYHEDER I CROPSAT**

## STØTTET AF **Promille**afgiftsfonden for landbrug

CropSAT er blevet opdateret, så det nu er muligt at ændre pixelstørrelsen på satellitbillederne. Herved fås et mere praktisk anvendeligt tildelingskort.

## **ÆNDRE PIXELSTØRRELSE PÅ SATELLITBILLEDERNE**

Fra i dag bliver det muligt at ændre pixelstørrelsen i CropSAT.dk. CropSAT kører normalt med en opløsning på 10x10 m pixels, men der har vist sig at være flere udfordringer ved at benytte en så høj opløsning. Bl.a. kan flere spredere og sprøjter kun graduere tildelingen med en præcision på 20-30 m og man kunne se køresporene ved 10x10 m. Det er derfor nu muligt at vælge i CropSAT, om pixelstørrelsen skal være 10x10 m, 20x20 m eller 30x30 m.

Når du i CropSAT har fundet din mark og valgt, hvilket satellitbillede, du vil arbejde videre med, kan du vælge, hvilken opløsning satellitbillede skal vises i. Ved hjælp af dropdown-menuen (se også figur 1) vælger du, om pixelstørrelsen skal være 10x10 m, 20x20 m eller 30x30 m (se også figur 2A-C). Pixelstørrelsen vil ændre sig, når du klikker på knappen "Skift cellestørrelse".

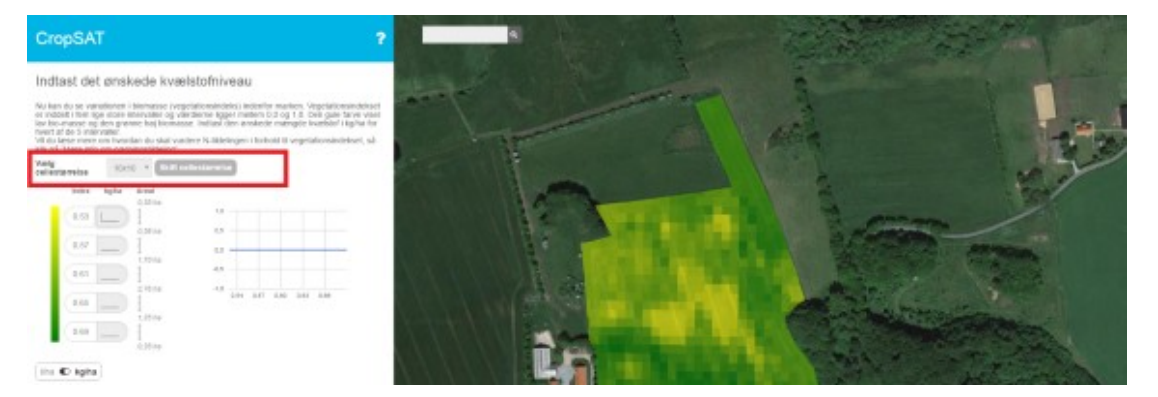

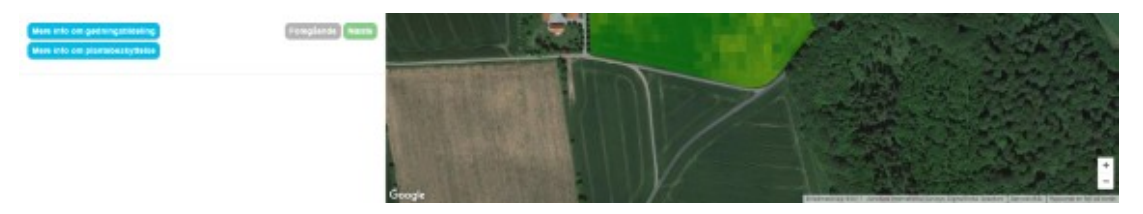

Figur 1. Du kan ændre opløsningen på satellitbilledet ved at vælge i dropdown-menuen (den røde firkant), hvilken pixelstørrelse, du vil benytte.

Ved at vælge en større pixelstørrelse i satellitbillederne kan du i højere grad lave et tildelingskort, som passer til din spreder eller sprøjte, og derved opnå en mere nøjagtig graduering. En større pixelstørrelse har også den fordel, at det tildelingskort, man danner i CropSAT, bliver mindre data-tungt og fylder mindre. Især for store marker, kan det betyde, at traktorcomputeren kan arbejde hurtigere.

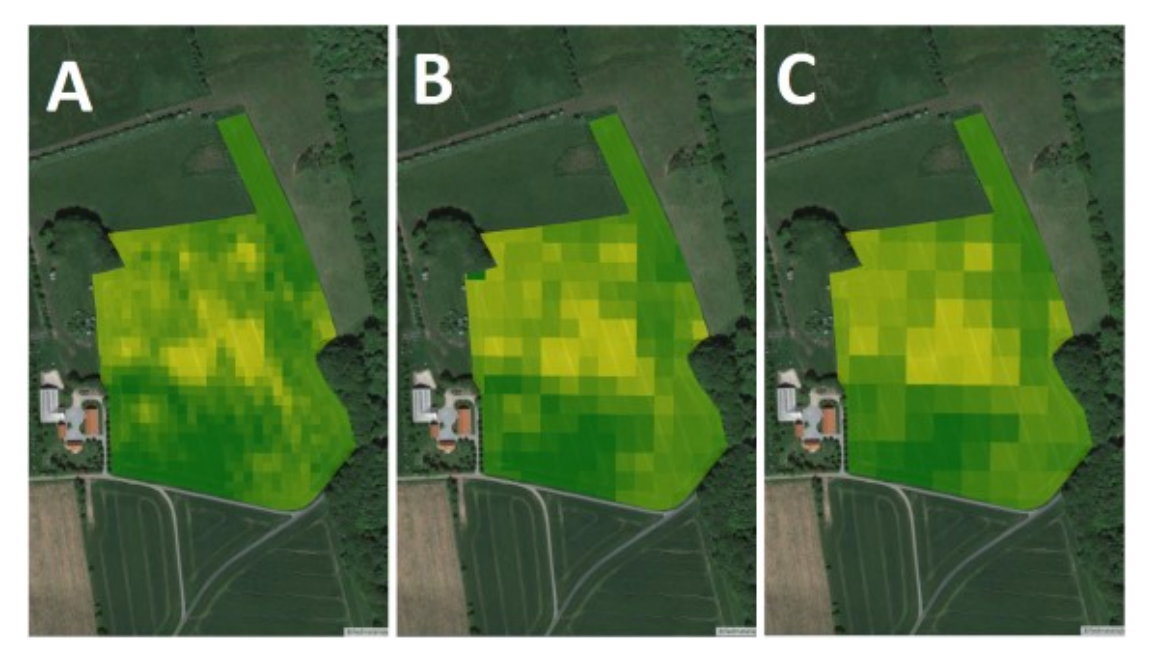

Figur 2. Her ses det samme satellitbillede med tre forskellige opløsninger. A: 10x10 m, B: 20x20 m, C: 30x30 m.

## **SKYMASKE RENSER SATELLITBILLEDERNE**

Skyer er et problem for Sentinel 2 satellitterne, da de ikke kan se igennem skyer. Det er derfor nødvendigt at skære områder med skyer ud af satellitbillederne, da disse områder vil vises, som områder med meget lav biomasse, hvilket ikke nødvendigvis er tilfældet.

Det er dog lettere sagt end gjort at rense satellitbillederne for skyer. Der arbejdes i stor stil på at udvikle en metode, der nemt og effektivt kan "fange" alle skyerne på satellitbillederne.

© 2021 - SEGES Projektsitet